# Unidad dos

#### Curso: UML - Ingenier ía de Software

#### ¿Qué vimos hasta ahora?

□Ciclo de Vida de Proyectos de Software Análisis, Diseño, Implementación

Modelación...

#### Diagramas UML

- Elementos estructurales
- Elementos de comportamiento
- **ORelaciones**

# Diagramas UML

 $\Box$ Use-Case diagrams  $\Box$ Diagramas de Componentes (Software) □Diagramas de Distribución (Hardware) □Diagramas de Actividades (Flujograma) □Diagramas de Colaboración (Mensajes entre objetos para cambiar su estado) Diagramas de Secuencias (Línea de vida - Colaboración secuencializada) Diagramas de Estado

 $\overline{S}$ 

## Modelación

%system "xdvi modelacisn.dvi"

Práctica:

Modelos en análisis y diseño de motores eléctricos:

Eléctrico: tensiones, corrientes, campos electromagn

éticos, inductancias, resistencias.

Mecánico: rigidez, densidad, movimiento, fuerzas

pares.

- Térmico: disipación de calor, transferencia de calor
- Fluido: Flujo de aire refrigerante
- ¿Qué modelos deben considerarse para?
	- $\Box$ *i*. Cuánto pesa un motor?
	- ¿Cuánto se calienta el motor?
	- ¿Cuánta vibración crea un motor?
	- ¿Cuánto tardarán en gastarse los rodamientos?

#### ... Orientado a Objetos

Programación: Smalltalk, Simulación

Theoria generalizada:

Análisis Orientado a Objetos

Diseño Orientado a Objetos

Modelación Orientado a Objetos - OMT Modelación cierra el abismo entre análisis y dise ño.

Programación = Implementación orientado a Objetos

## Programación Orientado a Objetos

C++ ampliación de sintaxis de C

java máquina virtual portable, interpretadores

Lisp, Forth

Perl, Tcl Rapid Prototyping, Scripting

Bases de datos relacionales

Eiffel, Python, Smalltalk Lenguajes con OO inherente

# Programación Orientado a Objetos

- Conceptos básicos
	- □**Identidad**
	- □ Clasificación
	- Polimorfismo
	- $\Box$ Herencia

# Programación Orientado a Objetos

Ejemplo: Geometria

Jerarqía de Clases:

 $\Box$ punto

 $\square$ linea

 $\Box$ trapezoide

## Diagrama de Clases

#### **Lavadora**

Clase

Electrodomesticos

Paquete - jerarquía de clases

#### **Electrodomesticos::Lavadora**

Classpath - via de acceso

#### **Lavadora**

 marcamodelo

 numeroSerie capacidad

operaciones()

Clase con atributosy operaciones

#### Diagrama de Clases

miLavadora:Lavadora

marca = "Siemens"  $modelo = "LV 17"$ numeroSerie = "GA23-304"  $capacidad = 9$ 

Instancia de la Clase LavadoraInstancias anónimas ":Lavadora"

#### Diagrama de Clases

#### **Lavadora**

marca

modelo

numeroSerie

capacidad

 agregarRopa(tipo:String) sacarRopa(tipo:String) agregarDetergente(tipo:String,cant:Int) activar(): Boolean

Firma (Signature) de operaciones

#### Relaciones entre Clases

Asociación□ uni/bi-direccional, rol Restricción {} Multiplicidad 1, \*, n..m, a,b,c □ Calificación

#### Herencia y generalización

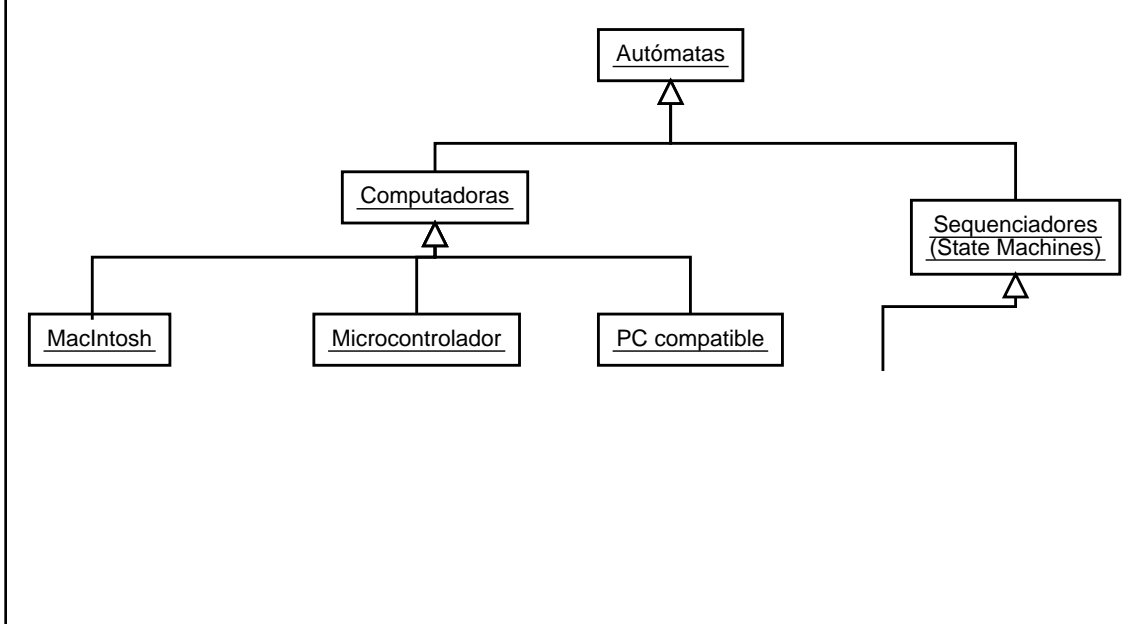

#### Relaciones entre Clases

Agregación

Agregación con restricción

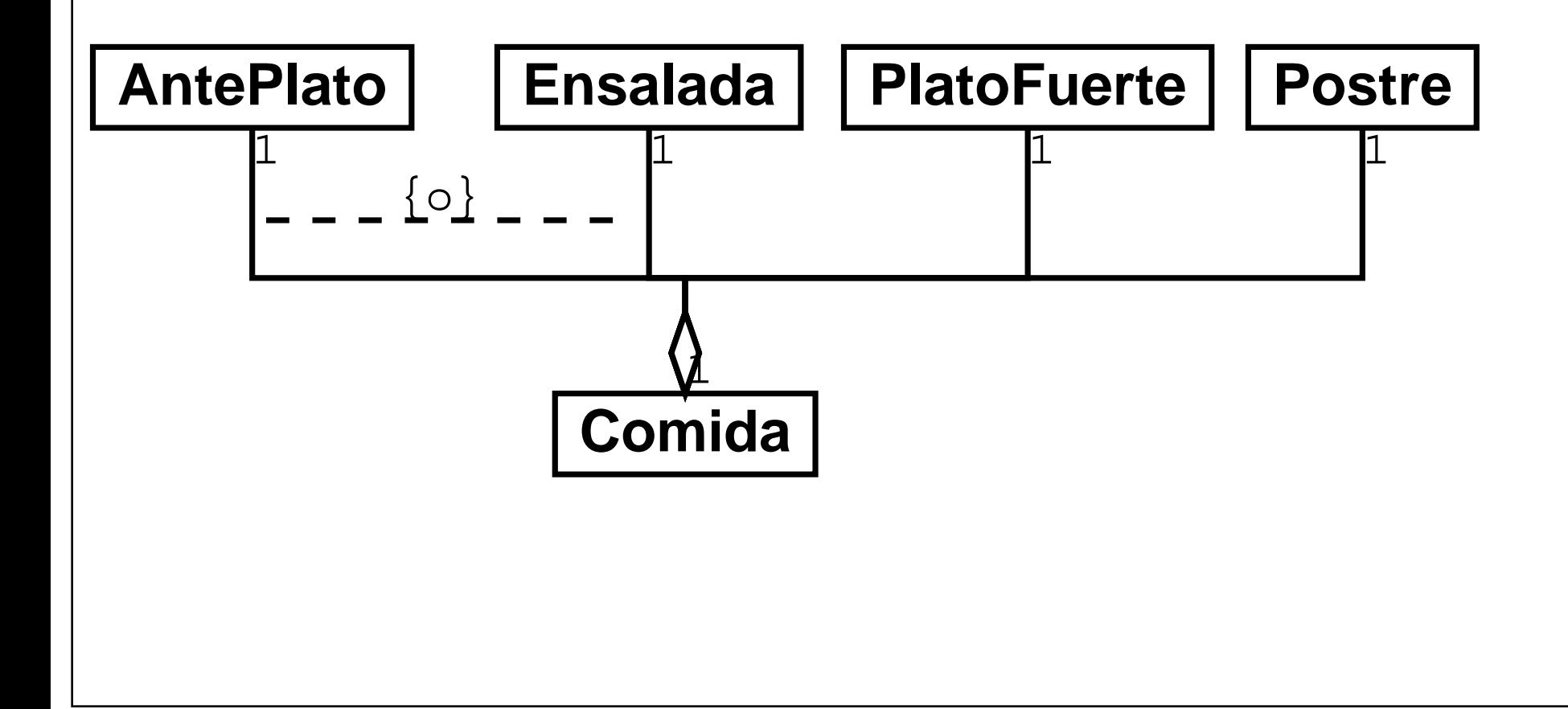

## Relaciones entre Clases

Composición

Agregación exclusiva

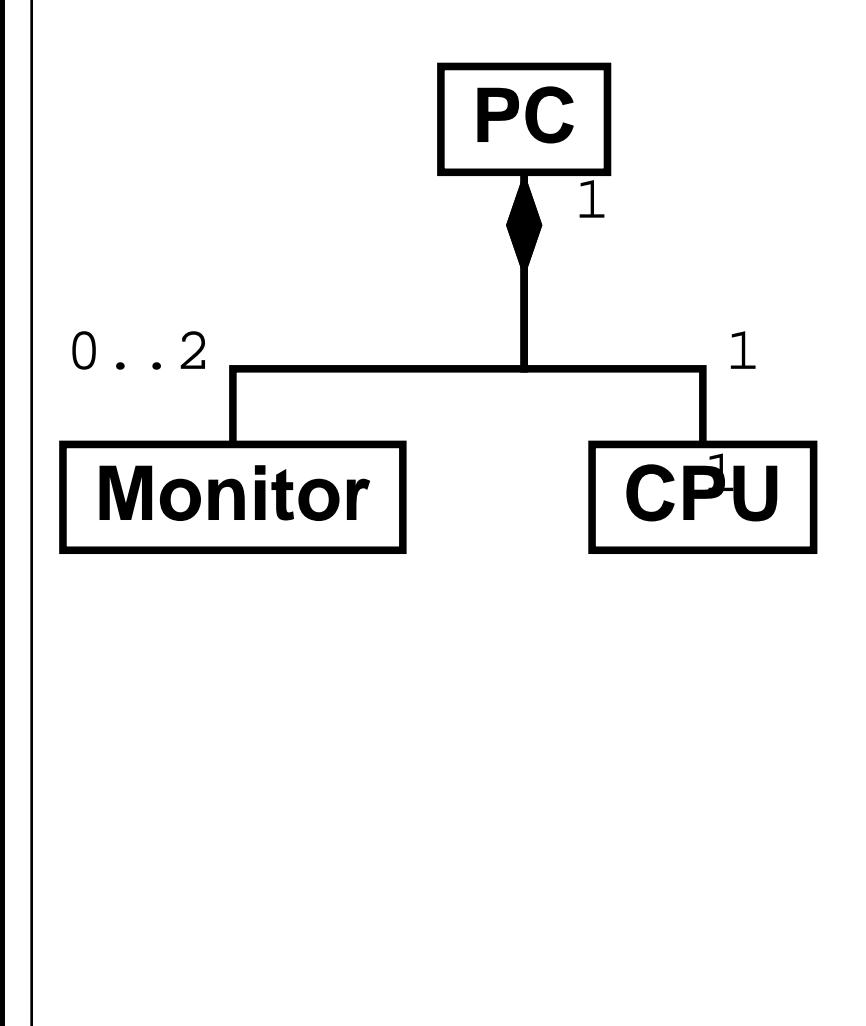

## Práctica:

Realizar el diagrama de Clases del ejemplo "Geometrí

a"

#### Interfaces

Interfaz es un conjunto (nombrado) de operaciones

que presenta una clase hacia el sistema Clase que implementa: ofrece Interfaz

Abstracción: Un interfaz es un conjunto de operaciones.

una o más clases pueden \*realizar\* un interfaz.

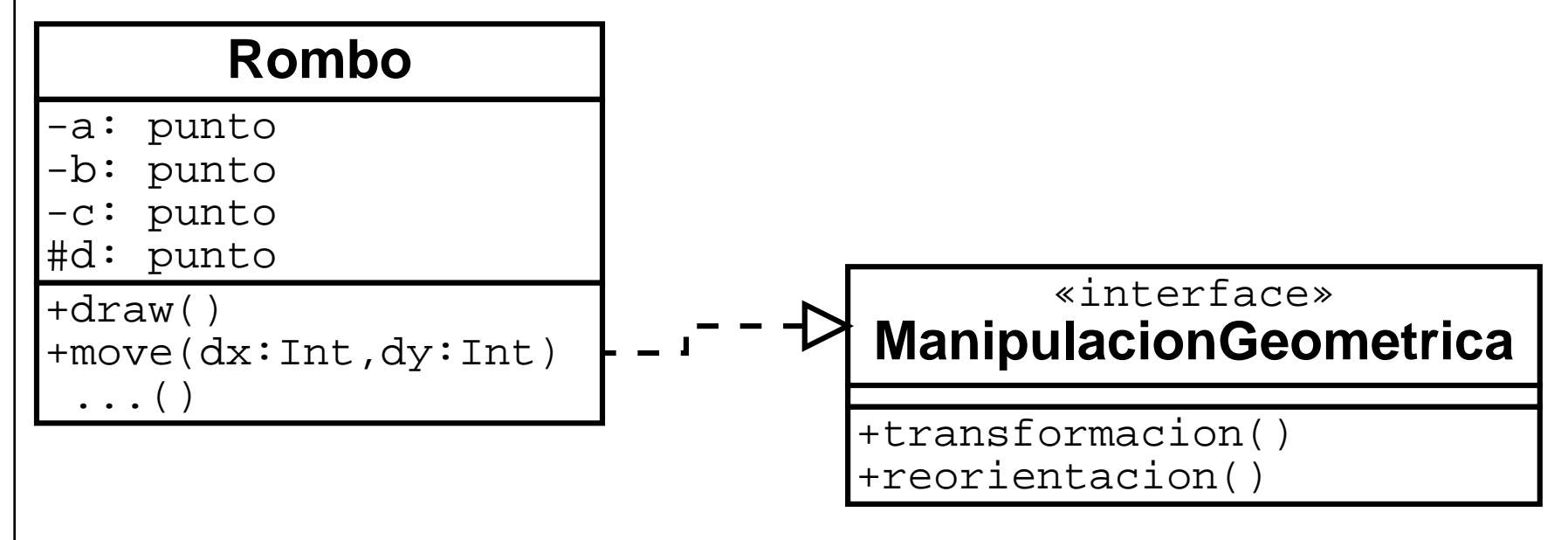

## Interfaz

#### Notación omitida:

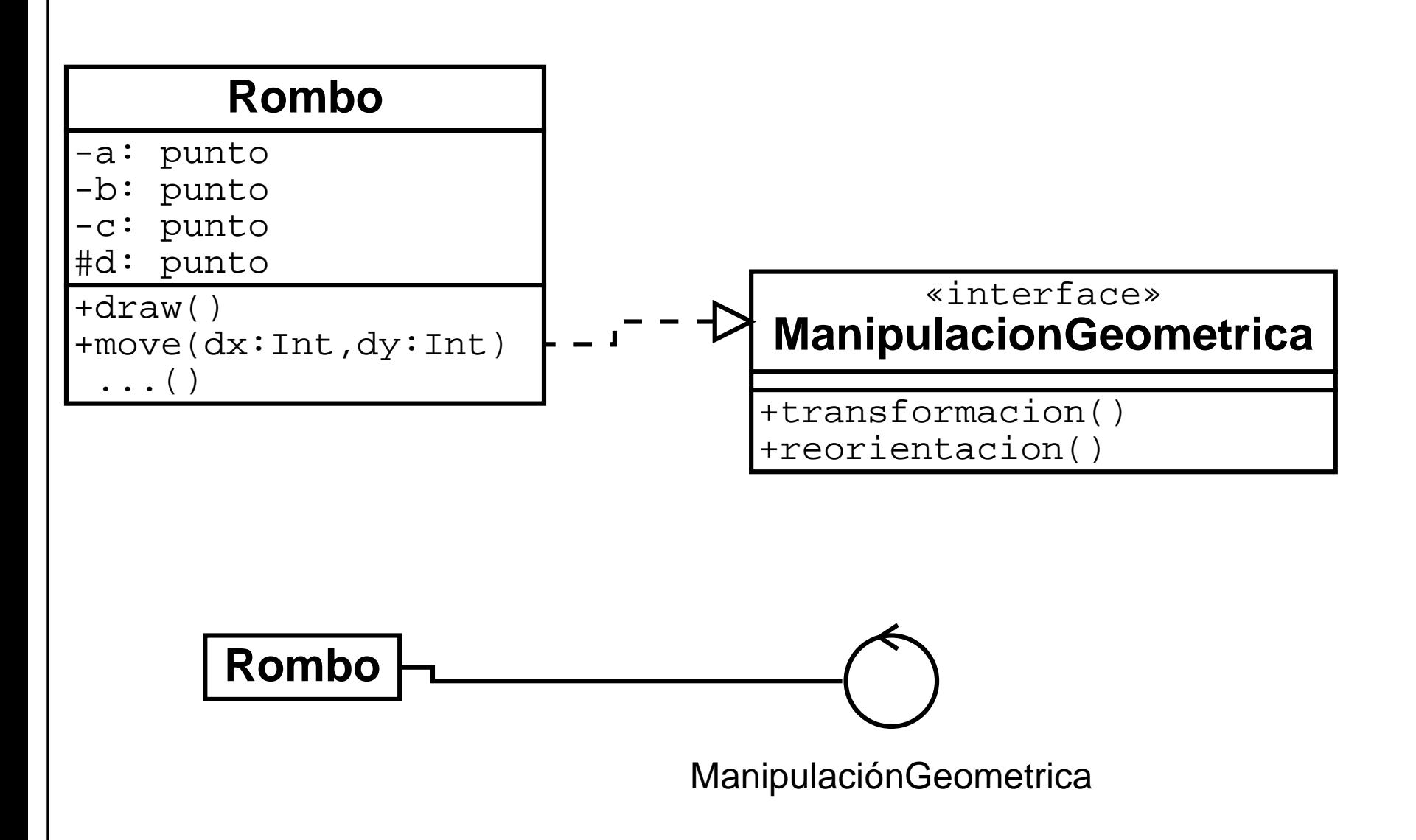

## Componentes, Clases e Interfaces

Una componente es una "biblioteca" de clases. Hacia el sistema \*realiza\* el conjunto de interfaces de

las clases implementadas en ella.

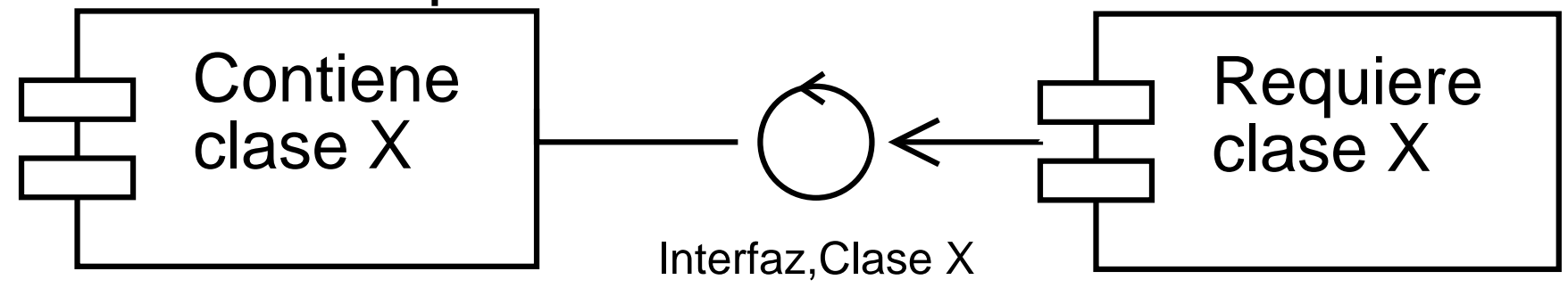

...

#### Encapsulación, Privacidad

Attributos/operaciones pueden ser:

- $\Box$  + visibles, públicos -
- □ privados solo la clase misma
- $\Box$ # protegidos solo subclases

#### Visibilidad de attributos y operaciones

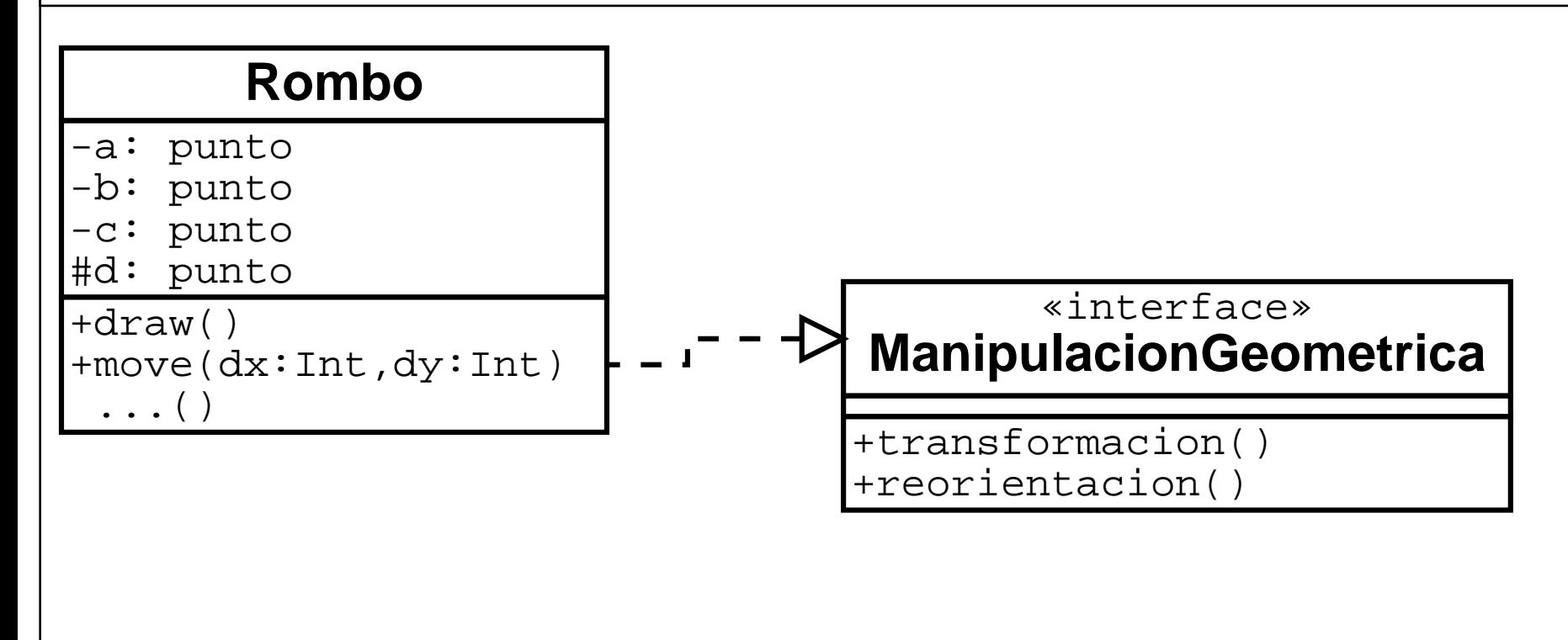

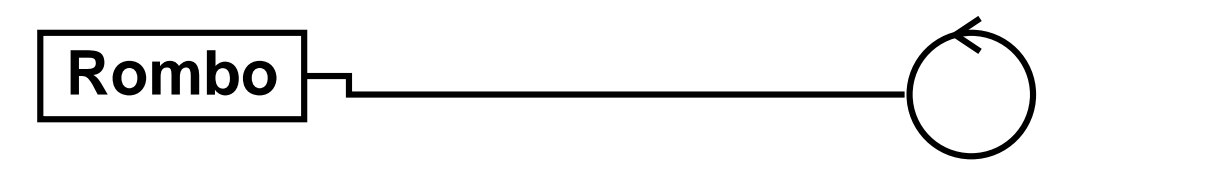

ManipulaciónGeometrica